# The Wavefunction Optimization with DIIS Calculation in CPMD

Student:Wen-Yen Yu Advisor:Dr. Li-Ming Yeh

Department of Applied Mathematics National Chiao Tung University Hsinchu, Taiwan, R.O.C.

#### Abstract **AMARIA**

CPMD (Car-Parrinello Molecular Dynamics simulations) is a program used to calculate the energy or properties of a systems with atoms or molecules. In this paper, we introduce the fundamental work of CPMD — Wavefunction Optimization, and interpret the code of it. **A** 1896

# Contents

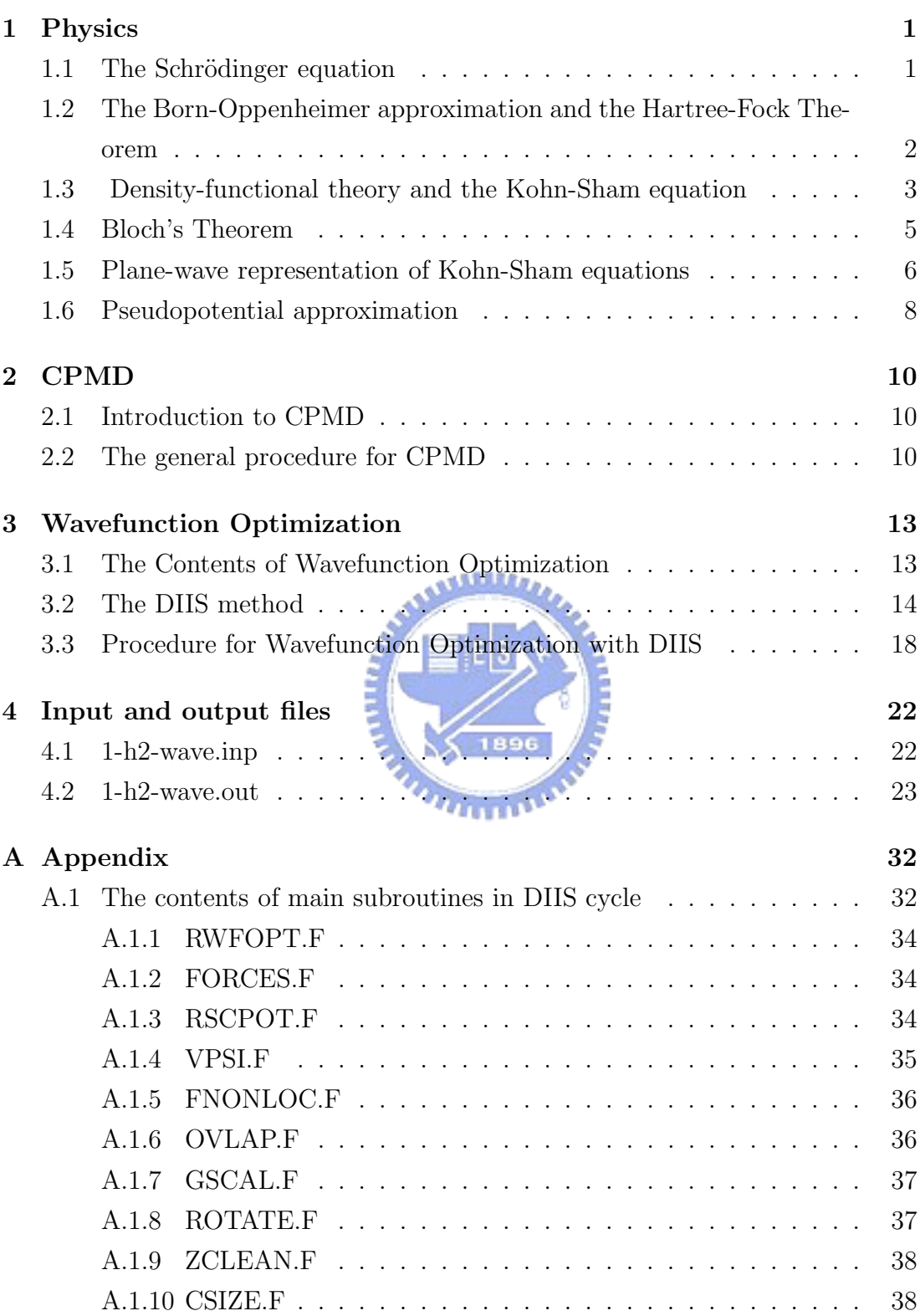

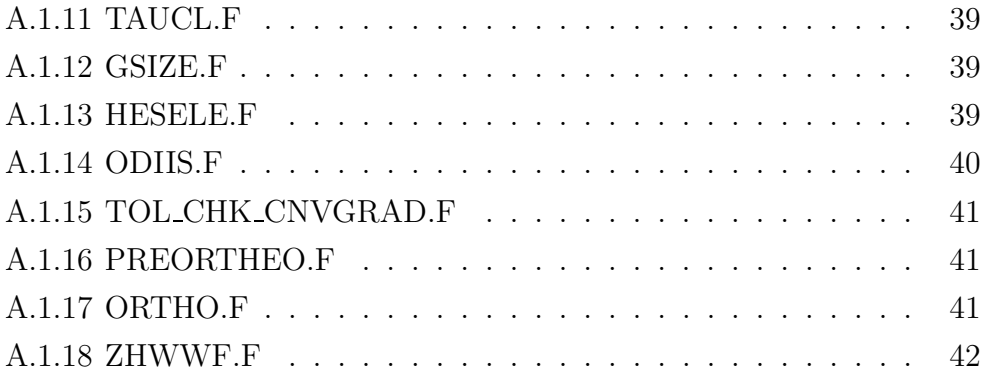

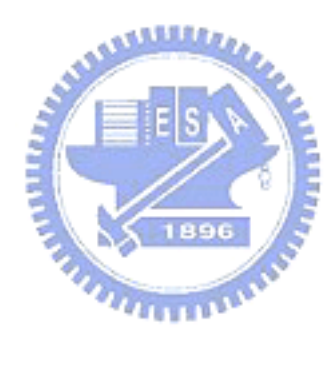

# 1 Physics

In quantum mechanics, the value of energy of a quantum system is not continuous, but discrete. Energies are only allowed particular values. A ' stationary state ' is a state of a quantum system with definite energy. ' The ground state ' is a stationary state with the lowest-energy of the system, and it is the most often state of a stable system.

In section 1, we show how to calculate the ground state in physics.

# 1.1 The Schrödinger equation

In 1926, Erwin Schrödinger suggested the following equation for describing the particle (like single electron or nucleus) of mass m:

$$
-\frac{\hbar^2}{2m}\nabla^2\psi + V(r)\psi = i\hbar\frac{\partial\psi}{\partial t},
$$

where  $\psi = \psi(r, t)$  is a complex function of position r and time t and satisfies

$$
\int_{\text{all space}} |\psi(r,t)|^2 dr = 1.
$$

The first equation is named the Schrödinger equation and is a time dependent equation. But when in the case, the particles in a static potential  $V(r)$ , the energy of the particle is conserved. We can separate the  $r$  and  $t$  by substituting  $\psi = u(r)f(t)$ . The Schrödinger equation can be written as follows,

$$
\frac{1}{u}(-\frac{\hbar^2}{2m}\nabla^2 u + V(r)u) = \frac{i\hbar}{f}\frac{\partial f}{\partial t}.
$$

In this equation, the left-hand side is a function of r only while the right-hand side is a function of t only. Two sides can only be equal for all value if each is equal to the same constant. Call the constant  $E$ . Then we have 2 equations:

$$
-\frac{\hbar^2}{2m}\nabla^2 u(r) + V(r)u(r) = Eu(r),\tag{i}
$$

$$
i\hbar \frac{\partial f(t)}{\partial t} = Ef(t). \tag{ii}
$$

Equation (i) is called the time-independent Schrödinger equation and we let  $H =$  $-\frac{\hbar^2}{2m}\nabla^2 + V(r)$ , the Hamiltonian operator. Equation (i) can be written in a eigenequation form  $Hu(r) = Eu(r)$ . The solution of equation (ii) is  $f(t) =$  $\beta \times exp(-\frac{iEt}{hslash})$ ,  $\beta$  is a constant. Evidently the time-dependent part is a pure phase factor. Therefore we can only deal with the time-independent equation to get the total energy when the particle is in a static potential.

In a many body system (including nuclei and electrons), the Hamiltonian can write down in a single line. It is

$$
H = \sum_{l} \frac{-\hbar^2 \nabla_l^2}{2M_l} + \frac{1}{2} \sum_{l \neq l'} \frac{q_l q_{l'}}{|R_l - R_{l'}|},\tag{1.1}
$$

where  $M_l$  is the mass of an electron or nucleus and  $q_l$  is its charge. In (1.1), the Hamiltonian is simply written as the kinetic term adds the interaction term. But the simplicity is deceptive because the computation cost is too large. It is unable to solve unless some simplifications are adopted.

# 1.2 The Born-Oppenheimer approximation and the Hartree-Fock Theorem *<u>ALLELLER</u>*

A first simplification is to remove the nuclei from the quantum mechanics problem. Because nuclei are thousands of times more massive than electrons, they move that much more slowly. This is the main idea of the Born-Oppenheimer approximation (1927); take the nuclei to be static, classical potential  $(V_{ion})$ , and solve the electronic problem without worrying about the nuclei further. Adopting the Born-Oppenheimer approximation, the (time-independent) Schrödinger equation becomes:

$$
-\frac{\hbar^2}{2m}\sum_{l=1}^N \nabla_l^2 \Psi + \sum_{l=1}^N V_{ion}(r_l)\Psi + \sum_{l
$$

where m is the mass of the electron and  $\Psi$  is an anti-symmetric function of N electrons.

The next step is to simplify the electronic wave function. An scheme is done by Fock and Slater (1930). They improved the Hartree equation and showed that the way to obey the Pauli principle to work within the space of anti-symmetric wave function. The Hartree-Fock equations might be accurate enough to provide a satisfactory starting point to calculate many properties, but they are too timeconsuming to solve.

We note that the reduction in the energy of the electronic system due to the anti-symmetry of the wave function is called the exchange energy, and the difference between the many-body energy of an electronic system and the energy of the system calculated in the Hartree-Fock approximation is called the correlation energy.

# 1.3 Density-functional theory and the Kohn-Sham equation

Density-functional theory, developed by Hohenberg and Kohn (1964) and Kohn and Sham (1965), provided a simple method for describing the effects of exchange and correlation, of an electron gas (LDA).

1. Hohenberg and Kohn (1964) proved that the total energy  $E$  of a manyelectron system is a unique functional of the electron density  $n(r)$ . The minimum value of the total-energy functional is the ground-state energy of the system, and the density that yields this minimum value is the ground-state density. So one can say that the density  $n(r)$  completely determines the many-body problem.

2.Kohn and Sham (1965) showed how it is possible to replace the manyelectron problem by an exactly equivalent set of one-electron equations (the Kohn-Sham equation).

The Kohn-Sham energy functional of an system with  $N$  electrons is written:

$$
E[\{\psi_l\}] = 2 \sum_{l} \int \psi_l^* [-\frac{\hbar^2}{2m}] \nabla^2 \psi_l d^3 r + \int V_{ion}(r) n(r) d^3 r + \frac{e^2}{2} \int \frac{n(r) n(r')}{|r - r'|} d^3 r d^3 r' + E_{XC}[n(r)] + E_{ion}(R_A),
$$
\n(1.3)

where  $\{\psi_l\}$  is a set of doubly occupied electronic states,  $E_{ion}$  is the Coulomb energy associated with interactions among the nuclei at positions  $R_A$ ,  $V_{ion}$  is the static total electron-ion potential,  $n(r)$  is the electronic density given by

$$
n(r) = 2 \sum_{l} |\psi_l(r)|^2,
$$

and  $E_{XC}[n(r)]$  is the exchange-correlation functional.

Only the minimum value of the Kohn-Sham energy functional has physical meaning. At the minimum, the Kohn Sham energy functional is equal to the ground state energy of the system with the ions in position  $R_A$ . The Kohn Sham energy function is very helpful to find the ground state energy.

It is necessary to determine the set of wave functions  $\{\psi_l\}$  that minimize the Kohn-Sham energy functional. These are given by the self-consistent solutions to the Kohn-Sham equations (Kohn and Sham, 1965).

In order to minimize the Kohn-Sham energy functional, we use the Lagrange multiplier.

$$
\frac{\partial}{\partial \psi_l^*(r)} \{ E[\{\psi_l\}] - \varepsilon_l \left[ \delta_{k,l} - \int \psi_k^* \psi_l \right] \} = 0,
$$

where  $\psi_l$  is the wave function of electronic state l,  $\varepsilon_l$  is the Lagrange multiplier and  $\int n(r)dr = N$  is the constraint. By above equation we get the Kohn-Sham equation:

$$
\left[-\frac{\hbar^2}{2m}\nabla^2 + V_{ion}(r) + V_H(r) + V_{XC}(r)\right]\psi_l(r) = \varepsilon_l\psi_l(r),\tag{1.4}
$$

where  $\varepsilon_l$  is the Kohn-Sham eigenvalue, and  $V_H$  is the Hartree potential (due to the electron-electron interaction) of the electrons given by

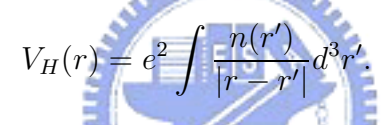

The Kohn-Sham equations represent a mapping of the interacting manyelectron system onto a system of non-interacting electrons moving in an effective potential due to all the other electrons. Solving the Kohn-Sham equation (1.4) is equivalent to find the ground state of the Kohn-Sham energy functional (1.3). If the exchange-correlation energy functional  $E_{XC}[n(r)]$  are known exactly. Then taking the functional derivative with respect to the density would produce an exchange-correlation potential  $V_{XC}(r)$  that include the effects of exchange and correlation exactly. In CPMD, we have several choices of methods to calculate the exchange-correlation tern. Here we introduce one of these methods.

The simplest method of describing the exchange-correlation energy ( [exchange energy<sup>-</sup>  $\vert$  [correlation energy]  $\vert$  of an electronic system is the local-density approximation (LDA; Kohn and Sham, 1965). In LDA the exchange-correlation energy of an electronic system is constructed by assuming that the exchange-correlation energy per electron at a point r in the electron gas,  $\varepsilon_{XC}(r)$ , is equal to the exchange-correlation energy per electron in a homogeneous electron gas that has the same density as the electron gas at point  $r$ . Thus

$$
E_{XC}[n(r)] = \int \varepsilon_{XC}(r) n(r) d^3r,
$$

and

$$
V_{XC}(r) = \frac{\delta E_{XC}[n(r)]}{\delta n(r)} = \frac{\partial [n(r)\varepsilon_{XC}(r)]}{\partial n(r)}.
$$
\n(1.5)

The LDA, in principle, ignores corrections to the exchange-correlation energy at a point  $r$  due to nearby inhomogeneities in the electron density. Considering the inexact nature of the approximation,it is remarkable that calculations performed using the LDA have been so successful.

The Kohn-Sham equations (1.4) with the exchange-correlation potential (1.5) are a set of eigenequations, and must be solved self consistently so that the occupied electronic states generate a charge density that produces the electronic potential that was used to construct a new set of Kohn-Sham equations. Noted that the sum of the single-particle Kohn-Sham eigenvalues does not give the total electronic energy because this overcounts the effects of the electron-electron interaction in the Hartree energy and the exchange-correlation energy.

In the preceding section, we showed how to simplify a many-body problem into an equivalent effective single-particle problem. However, there still remains the formidable task of handling an infinite number of non-interacting electrons moving in the static potential of an infinite number of nuclei or ions. The follow section shows how to surmount this problem. Two difficult must be overcome:

1. A wave function must be calculated for each of the infinite number of electrons in the system.

2. Since each electronic wave function extends over the entire solid, the basis set required to expand each wave function infinite.

Both problem can be surmounted by performing calculations on periodic systems and applying Bloch's theorem to the electronic wave functions.

### 1.4 Bloch's Theorem

Bloch's theorem states that in a periodic potential  $V(r)$  (the periodic condition),

$$
V(r+L) = V(r),
$$

each electronic wave function can be written as the product of a cell-periodic part and a wavelike part,

$$
\psi_l(r) = exp[ik \cdot r] f_l(r).
$$

By the use of Bloch's theorem, the problem of the infinite number of electrons has now been mapped onto the problem of expressing the wavefunction in terms of an infinite number of reciprocal space vectors within the first Brillouin zone of the periodic cell,k.

The cell-periodic part of the wave function satisfies  $f_l(r) = f_l(r + L)$  and can be expanded using a basis set consisting of a discrete set of plane waves whose wave vectors are reciprocal lattice vectors of the crystal,

$$
f_l(r) = \sum_G c_{l,G} exp[iG \cdot r],
$$

where G is the reciprocal lattice vectors defined by  $G \cdot L = 2\pi m$  for all L; L is the Bravais lattice and  $m$  is an integer. Therefore each electronic wave function can be written as a sum of plane waves,  $\mathbf{u}_{\mathcal{A}}$ 

$$
\psi_l(r) = \sum_G c_{l,k+G} exp[i(k+G) \cdot r]. \tag{1.6}
$$

In principle, an infinite plane-wave basis set is required to expand the electronic wave functions, but it's impossible to use an infinite plane-wave basis set in calculation. Fortunately, the coefficients  $c_{i,k+G}$  for the plane waves with small kinetic energy  $(\hbar^2/2m)|k+G|^2$  are typically more important than those with large kinetic energy. Thus the plane-wave basis set can be truncated by some particular cutoff energy to produce a finite basis set.

### 1.5 Plane-wave representation of Kohn-Sham equations

The Kohn-Sham equation (1.4):

$$
[-\frac{\hslash^2}{2m}\nabla^2 + V(r)]\psi_l(r) = \varepsilon_l\psi_l(r),
$$

where

.

$$
V(r) = V_{ion}(r) + V_H(r) + V_{XC}(r)
$$

Perform the Fourier transform on  $V(r)$ .

$$
V(G) = \int_{[unit\, cell]} \frac{1}{\nu} e^{-iG \cdot r} V(r) d^3r,
$$

where G is the reciprocal lattice vector and  $\nu$  is the volume of the unit cell.

Substitution of (1.6) and the inverse Fourier transform  $V(r) = \sum_{G} V(G) e^{iG \cdot r}$ into the Kohn-Sham equation gives:

$$
\sum_{G'} c_{l,k+G'} \left[ \left( \frac{\hbar^2}{2m} \mid k+G \mid^2 -\varepsilon_l \right) e^{i(k+G')\cdot r} + \sum_{G''} V(G'') e^{i(k+G'+G'')\cdot r} \right] = 0.
$$

Multiply above equation by  $(1/v)e^{-i(k+G)\cdot r}$  and integral over r, where v is the volume subject to the periodic boundary condition of Bloch's theorem.

$$
\int \frac{1}{v} \sum_{G'} c_{l,k+G'} \left[ \left( \frac{\hbar^2}{2m} \mid k+G \mid^2 -\varepsilon_l \right) e^{i(G'-G)\cdot r} + \sum_{G''} V(G'') e^{i(G'+G''-G)\cdot r} \right] d^3r = 0,
$$

then

$$
\frac{1}{v} \sum_{G'} c_{l,k+G'} \int \left[ \left( \frac{\hbar^2}{2m} \mid k+G \mid^2 - \varepsilon_l \right) e^{i(G'-G)\cdot r} + \sum_{G''} V(G'') e^{i(G'+G''-G)\cdot r} \right] d^3r = 0.
$$
  
Because  

$$
\int e^{iq \cdot r} d^3r = v \delta_{q,0},
$$

we conclude that

$$
\sum_{G'} c_{l,k+G'} \left[ \left( \frac{\hbar^2}{2m} \mid k+G \mid^2 -\varepsilon_l \right) \delta_{G,G'} + \sum_{G''} V(G'') \delta_{G'',G-G'} \right] = 0,
$$

then

$$
\sum_{G'} c_{l,k+G'} \left[ \left( \frac{\hbar^2}{2m} \mid k+G \mid^2 -\varepsilon_l \right) \delta_{G,G'} + V(G-G') \right] = 0.
$$

So we get the Kohn-Shame equation on reciprocal space,

$$
\sum_{G'} \left[ \frac{\hbar^2}{2m} |k + G|^2 \delta_{GG'} + V_{ion}(G - G') + V_H(G - G') + V_{XC}(G - G') \right] c_{l, k + G'} = \epsilon_l c_{l, k + G}.
$$
\n(1.7)

The set  ${c_{l,k+G}}_l$  can be derived form equation (1.7). Substituting  ${c_{l,k+G}}_l$  into  $(1.6)$ , we obtain the wavefunctions  $\{\psi_l\}_l$ .

The Hamiltonian matrix  $H_{k+G,k+G'}$  is given by the terms in the bracket of (1.7). The size of the matrix is determined by the choice of the plan-wave cutoff, and will be intractably large for systems that contain both valence and core electrons. This problem can be overcome by use of the pseudopotential approximation.

# 1.6 Pseudopotential approximation

Although the electronic wave functions can be expanded using a finite set of plane waves, a plane wave basis set is usually very poorly suited to expanding the wave functions of the core electrons because the rapid oscillations of the wave functions in the core region. Otherwise, it is well known that most physical properties of solids are depend on the valence electrons to a much greater extent than on the core electrons.

The pseudopotential (Phillips, 1985; Heine and Cohen, 1970; Yin and Cohen, 1982) approximation exploits this by removing the core electrons and by replacing them and strong ionic potential by a weaker pseudopotential that acts on a set of pseudo wave functions rather than the true valence wave functions, and allows the electronic wave functions to be expanded using a much smaller number of plane-wave basis states.

Using the pseudopotential approximation, we can just handle the valence electrons of the system and successfully reduce the dimension of the Hamiltonian matrix  $H_{k+G,k+G'}$ . Equation (1.7) becomes more likely to solve a complicated system by the pseudopotential approximation.

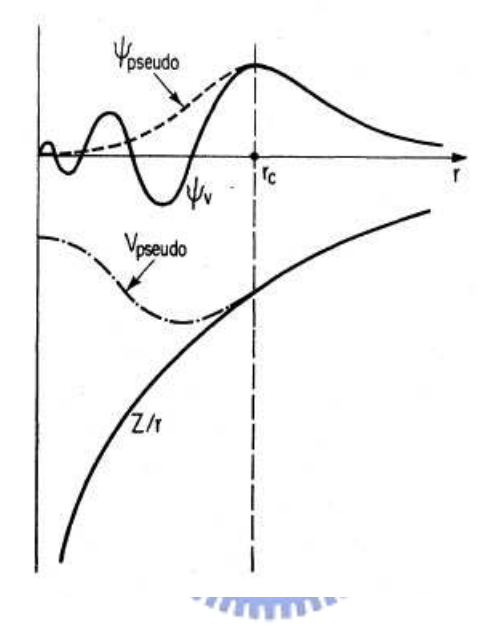

Figure 1: Schematic illustration of all-electron (solid lines) and pseudoelectron (dashed lines) potentials and their corresponding wave functions. The radius at which all-electron and pseudoelectron values match is designated  $r_c$  — the radius of the core region

# 2 CPMD

# 2.1 Introduction to CPMD

CPMD is a program composed of many fortran files. It is an ab initio electronic structure and molecular dynamics (MD) program using a plane wave/pseudopotential implementation of density functional theory. It is mainly targeted at Car-Parrinello MD simulations, but also supports geometry optimizations, Born-Oppenheimer MD, path integral MD, response functions, excited states and calculation of some electronic properties. Otherwise, the results can be visualized by the VMD program.

The first version of CPMD was produced in 1993. A project was started to combine the two different ab initio molecular dynamics codes that were used in the www group for computational physics of the IBM Research Laboratory in Rüschlikon. The newest version is CPMD version 3.11.1 and the code has more than 150'000 lines. In this paper, we adopted CPMD version 3.9.2 on Linux. 1896

# 2.2 The general procedure for CPMD

Although CPMD includes lots of methods, There is a general procedure for performing CPMD calculations.

At the start, an input file with a specific format is needed. An input file involves following information: the quantum system, the assignment for CPMD, the method(s) (might be more than one) and it's further setups, the restart file, the cutoff (the size) for the plane-wave basis set, the type of density functional, pseudopotential and requests for certain information. All these information are connected with particular keywords. We can control CPMD by those keywords

in the input file.

When running CPMD, it produces an output file for writing in information and results first; and then read the input file to do initialization for calculation. The wavefunction is in the form of equation (1.6), expanded by a plane-wave set. The initial wavefunction  $\{\psi_l\}$  is read form the restart file, or given by an initial guess from CPMD subroutines. After initializations, CPMD start calculation to accomplish the assignment in the input file. The outcomes of each calculation steps are written in the output file and the calculation stops when reaching the convergence (self-consistent) or the maximum steps. Finally, CPMD writes the final results in the output file and the restart file. The sequence of CPMD steps is shown in Fig. 2.

The restart file  $-$  RESTART.x is an binary file, which records data of the last computation and will be rewritten in the next computation. The data include wavefunctions, coordinates of atoms, cell, occupation number. . . etc. We can tell CPMD to read the restart file or not, and which data should be read in the input **ARTIFLER** file.

If any error occurs in running CPMD calculation, CPMD will stop and give a '999' message. The error will be written in the output file.

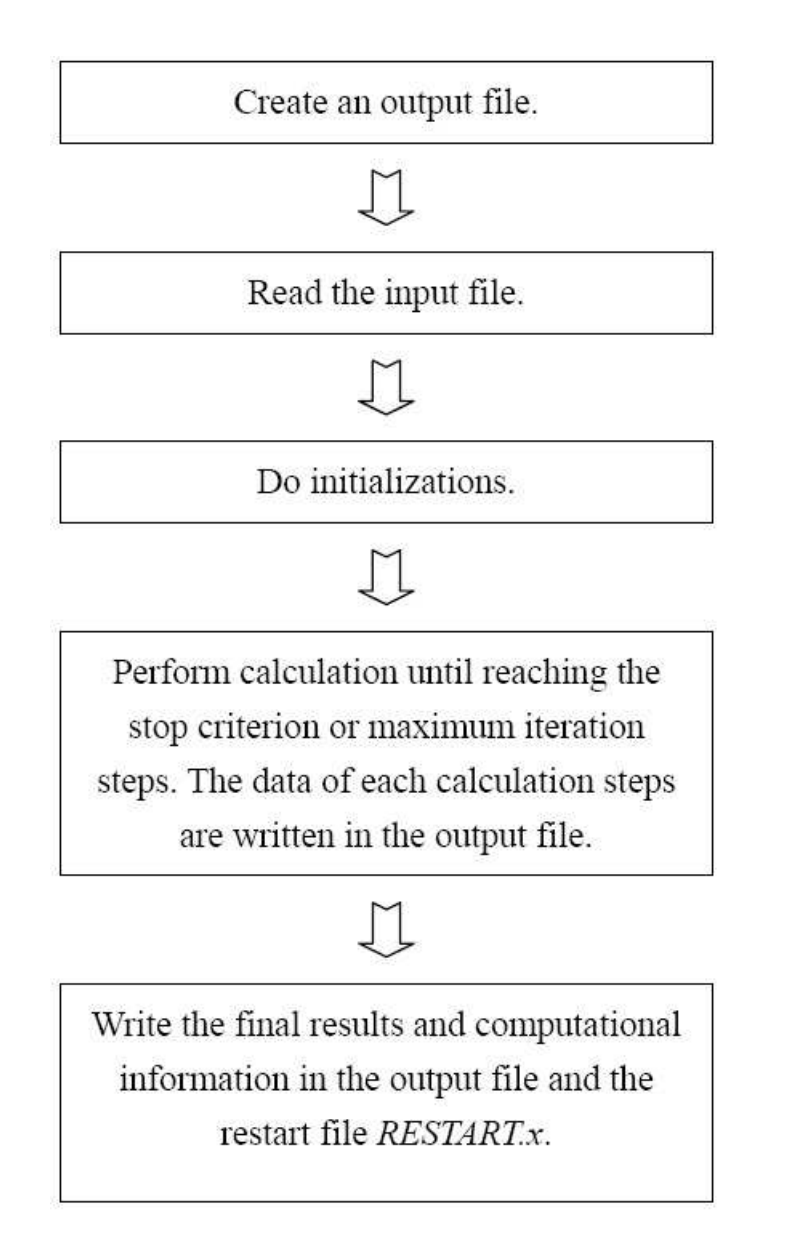

Figure 2: Flow chart of CPMD procedure

# 3 Wavefunction Optimization

Wavefunction optimization is a kind of CPMD calculation used to obtain the electron structure of the system. It calculate the lowest energy state (the ground state) under the assumptions that the system is time-independent and the positions of ions in the system is fixed.

For nearly all CPMD calculations, we have to calculate the electron structure of the system first, and use that as a base for further calculations. In practice, we run the wavefunction optimization first, and then run further CPMD calculation with reading data from the restart file written by the wavefunction optimization calculation.

## 3.1 The Contents of Wavefunction Optimization

By the statement in section 1, calculating the ground stat of a system under the assumptions; the system is time-independent and the positions of ions in the system is fixed; is to solve a set of Kohn-Sham equations:

$$
\left[-\frac{\hbar^2}{2m}\nabla^2 + V_{ion}(r) + V_H(r) + V_{XC}(r)\right]\psi_l(r) = \varepsilon_l\psi_l(r). \tag{3.0}
$$

Then, by applying Bloch's theorem and plane-wave basis set, it becomes to solve the equation (3.1) to find the coefficients of the wavefunction basis.

$$
\sum_{G'} \left[ \frac{\hbar^2}{2m} |k + G|^2 \delta_{GG'} + V_{ion}(G - G') + V_H(G - G') + V_{XC}(G - G') \right] c_{l, k + G'} = \varepsilon_l c_{l, k + G}. \tag{3.1}
$$

CPMD provides several methods for the wavefunction optimization calculation to solve equation (3.1). In this paper, we introduce one of them — the direct inversion in the iterative subspace (DIIS). In CPMD, DIIS is the default method for the wavefunction optimization calculation.

### 3.2 The DIIS method

The method DIIS is originally introduced by Pauly. It is used to search for a self-consistent Schrödinger equation in quantum chemistry as well as in density function theory. For reaching the self-consistency, the Kohn-Sham equation (3.1) is solved iteratively. The purpose of the DIIS procedure is to utilize as well as possible the information from m previous steps. This is achieved as follows.

We write the set of vectors, the coefficients of plane-wave basis sets

$$
v^i = \{c_{l,k+G}\}^i
$$

of the *ith* iteration, as a sum of the converged solution  $v^0$  plus an error vector  $e^i$ :

$$
v^i = v^0 + e^{i\lambda}
$$
 (3.2)

The approximation to  $v^0$  in the subspace of  $v^i$  can be obtained by letting

$$
v^{m+1} = \sum_{i=1}^{m} d_i v^i,
$$
\n(3.3)

where the  $d_i$  are real and subject to the restriction

$$
\sum_{i=1}^{m} d_i = 1,
$$
\n(3.4)

and therefor

$$
e^{m+1} = \sum_{i=1}^{m} d_i e^i.
$$
 (3.5)

We want to minimize the norm of the error vector  $e^{m+1}$ :

$$
\langle e^{m+1} | e^{m+1} \rangle = \sum_{i,j=1}^m d_i d_j \langle e^i | e^j \rangle,
$$

subject to the constraint (3.4). These requirements can be satisfied by minimizing the following function with Lagrangian multiplier  $\lambda$ .

$$
\frac{\partial}{\partial d_k} \left[ \sum_{i,j=1}^m d_i d_j \langle e^i | e^j \rangle - \lambda \left( 1 - \sum_{i=1}^m d_i \right) \right] = 0
$$

for  $k = 1 \sim m$ , then

$$
\sum_{i}^{m} d_{i} \langle e^{i} | e^{k} \rangle + \sum_{j}^{m} d_{j} \langle e^{k} | e^{j} \rangle - \lambda = 0
$$

for  $k = 1 \sim m$ . Here we assume that

$$
\langle e^i | e^j \rangle = \langle e^j | e^i \rangle
$$

for all  $i, j = 1 \sim m$ , then we get

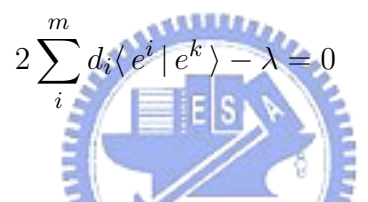

for  $k = 1 \sim m$ .

We can absorb the factor of 2 into  $\lambda$  to obtain the following matrix equation:

$$
\begin{pmatrix}\nb_{11} & b_{12} & \dots & b_{1m} & 1 \\
b_{21} & b_{22} & \dots & b_{2m} & 1 \\
\vdots & \vdots & \ddots & \vdots & \vdots \\
b_{m1} & b_{m2} & \dots & b_{mm} & 1 \\
1 & 1 & \dots & 1 & 0\n\end{pmatrix}\n\begin{pmatrix}\nd_1 \\
d_2 \\
\vdots \\
d_m \\
d_m\n\end{pmatrix} = \begin{pmatrix}\n0 \\
0 \\
\vdots \\
0 \\
1\n\end{pmatrix},
$$
\n(3.6)

where the  $b_{i,j}$  are given by

$$
b_{i,j} = \langle e^i | e^j \rangle.
$$

The set  $\{d_i\}_{i=1}^m$  can be obtained by solving equation (3.6). And then  $e^{m+1}$ and  $v^{m+1}$  can also be calculated by equations (3.5) and (3.3).

The error vectors  $e^i$  are not known yet, but can be approximated within a quadratic model as follows.

Let E be the Kohn-Sham energy functional,  $g = \partial E/\partial v$  and  $H = \partial^2 E/\partial v^2$ be the first and second derivatives of the energy functional  $E$  with respect to the electronic wavefunction coefficients  $v$  respectively. Assuming  $H$  to be a constant diagonal matrix and  $E$  to be quadratic,  $E$  can be expanded by a Taylor series at  $v^i$ :

$$
E(v) = E(v^{i}) + g^{i}(v - v^{i}) + \frac{1}{2}H(v - v^{i})^{2}.
$$

Calculate the derivative of above Taylor series.

$$
E'(v) = g^i + H(v - v^i) = 0.
$$

Substitute v with  $v^0$  and set to be 0, we get:

$$
e^{i} = v^{i} - v^{0} = H^{-1}g^{i} \tag{3.7}
$$

In reality, the number of degrees of freedom is much larger than a finite m. Therefore in a finite number of iterations the condition  $e^{m+1} = 0$  can't be achieved. However, the next estimate for  $v^0$  can be obtained from equation (3.2),

$$
v^0 \approx v^{m+1} - e^{m+1}.\tag{3.8}
$$

The DIIS use the above algorism to be an iterative method by letting the new trail vector be:

$$
v = v^{m+1} - H^{-1}g^{m+1},\tag{3.9}
$$

where the first derivative of the energy density  $g^{m+1}$  is estimated by

$$
g^{m+1} = \sum_{i=1}^{m} d_i g^i.
$$
 (3.10)

Substitute equation  $(3.10)$  into equation  $(3.9)$ , the new trail vector v becomes:

$$
v = v^{m+1} - \sum_{i=1}^{m} H^{-1} d_i g^i.
$$
 (3.11)

In CPMD, the data of  $v^i$  and  $g^i$  are stored in 2 COMPLEX\*16 matrices  $C0(NGW, NSTATE)$  and  $C2(NGW, NSTATE)$  respectively. NGW is the number of the set of plane-wave basis and NSTATE is the number of states used in calculation. The first column of C0 and C2 indexes the plane-wave basis, and the second column indexes the valence electronic wavefunction of the of each atom in the system. In every iteration,  $C2$  is re-calculated, and  $C0$  is rewritten by equation (3.11). The matrices  $PME$  and  $GDE$  store the data of C0 and C2 in each iteration; it means,  $v^1 \sim v^m$  and  $g^1 \sim g^m$  are stored in  $PME$  and  $GDE$ respectively in the *mth* iteration. So equation  $(3.3)$  and  $(3.10)$  can be calculated by using matrices PME and GDE.

In most applications, the matrix  $H$  is too large to store and use in calculation. In CPMD, the matrix H is approximated by taking to be diagonal part of the Kohn-Sham Hamiltonian:

$$
H_{k+G,k+G'} = \frac{\hbar^2}{2m}|k+G|^2 \delta_{GG'} + V_{ion}(G-G') + V_H(G-G') + V_{XC}(G-G').
$$

CPMD stores  $H^{-1}$  in a REAL\*8 array  $VPP(NGW)$ .

Solving equation (3.6) is solving a classical matrix problem  $Ax = b$ . CPMD use a subroutine DGELSS to solve this equation. DGELSS solves  $Ax = b$  by computing the minimum norm solution:

$$
\min_x \|b - Ax\|_2.
$$

We can control the maximum size  $m + 1$  of the matrix in equation (3.6) in the input file. We write M, the maximum of  $m$ , and is called "the number of DIIS vectors". The default of M is 10. M also represents the maximum number of utilizing previous steps for the new trial vector  $v$ .

"DIIS reset" means: "The Kohn-Sham Hamiltonian and the density are recalculated, and then a new wavefunction optimization is started." When perform wavefunction optimization with DIIS, DIIS reset is happened on poor progress after a certain number of iterations. The default of this number is the number of DIIS vectors  $M$ , but we can change it or let DIIS resets be disable in the input file.

In the following, we use an example input file to state the procedure of a wavefunction optimization with DIIS calculation.

# 3.3 Procedure for Wavefunction Optimization with DIIS

The input file 1-h2-wave.inp is in the section 4. 1 and it's output file is in section4. 2. The subject of this input file is to calculate the electronic structure of a single hydrogen molecule —  $H_2$ . 1896

Because the method used in wavefunction optimization is not stated in this input file, CPMD uses the default method DIIS. Otherwise, the convergence criterion of this input file is:

### CONV ERGENCE ORBITALS

$$
1.0d - 7
$$

It means that the convergence criterion is reached when the maximum absolute element of the gradient of total energy  $C2$  is below the tolerance  $1.0d - 7$ .

The detailed procedure of computation part (The 4th step in Fig.2) of the wavefunction optimization with 1-h2-wave.inp is shown in Fig. 3 in next page.

Noted that the step in Fig.3, calculating the second partial derivative of the total energy  $H$ , is taken only in the first iteration or the first iteration after DIIS reset.

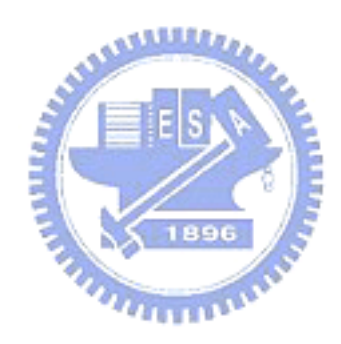

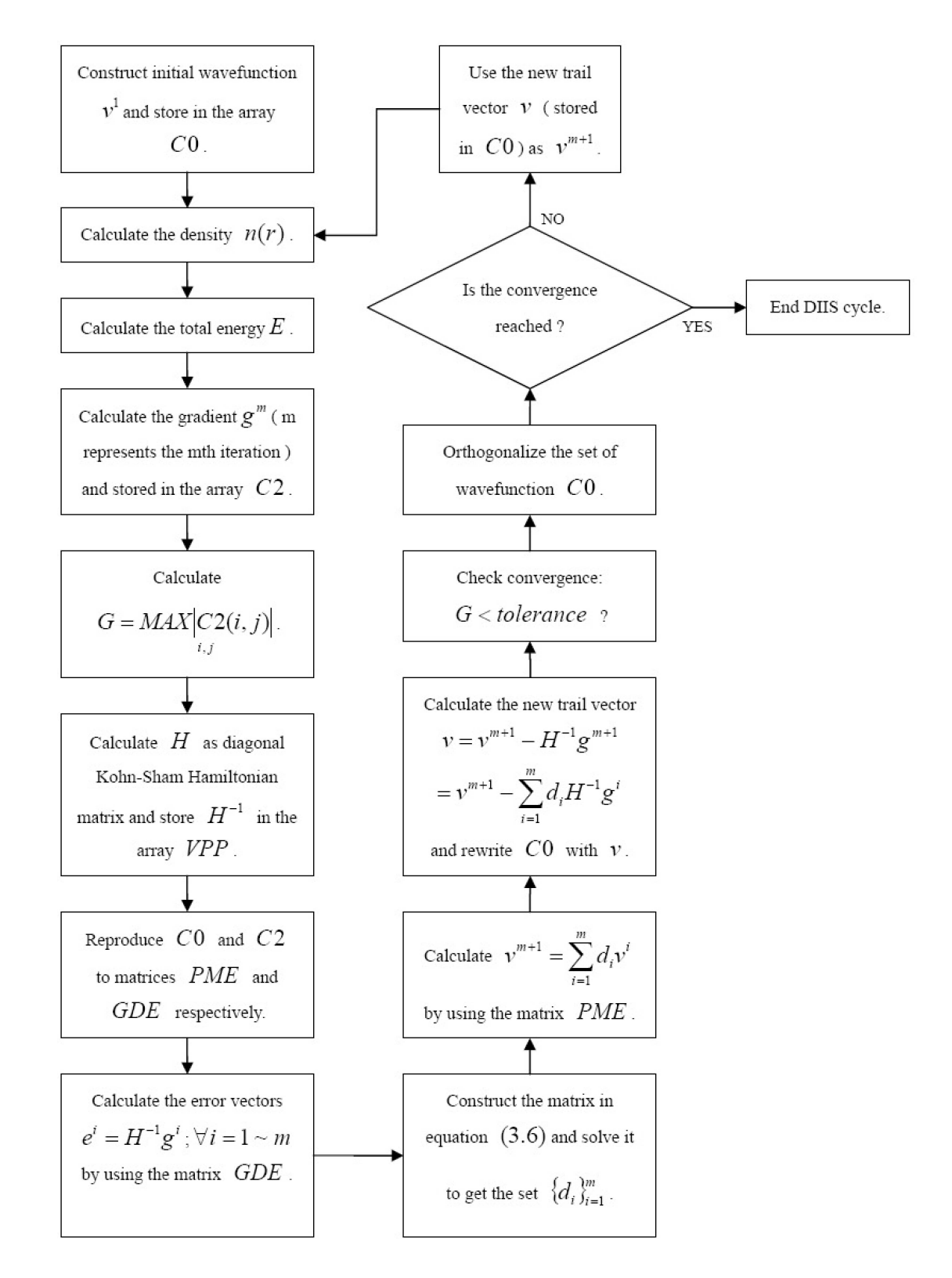

Figure 3: Flow chart of wavefunction optimization with 1-h2-wave.inp

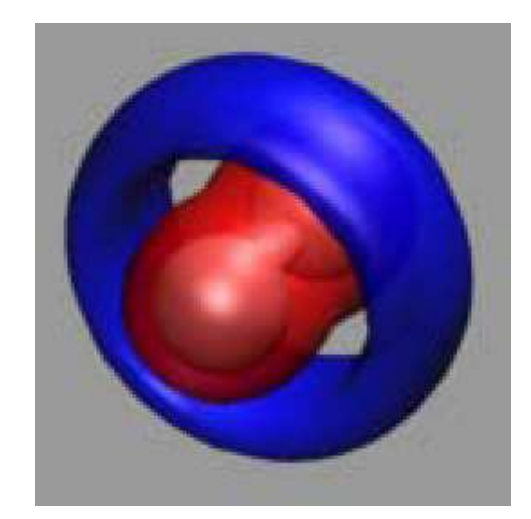

Figure 4: Distribution of the electron density of H2 (picture form the website http://www.theochem.ruhr-uni-bochum.de/ axel.kohlmeyer/home.html CPMD Tutorial)

Fig.4 illustrates, how the electron density is redistributed after wavefunction optimization: density form the blue area (initial guess) is moved to the red area.

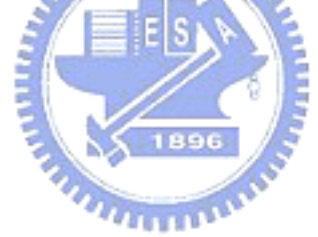

# 4 Input and output files

# 4.1 1-h2-wave.inp

&INFO

isolated hydrogen molecule. single point calculation.

&END

&CPMD

OPTIMIZE WAVEFUNCTION

# CONVERGENCE ORBITALS

1.0d-7

&END

&SYSTEM

SYMMETRY

1

ANGSTROM

CELL

8.00 1.0 1.0 0.0 0.0 0.0

# CUTOFF

70.0

&END

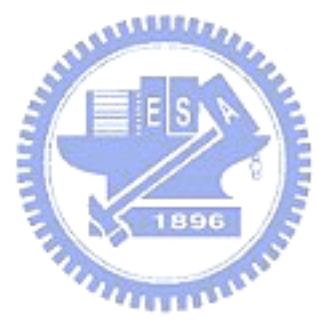

&DFT

FUNCTIONAL LDA

&END

# &ATOMS

\*H\\_ MT\\_ LDA.psp

LMAX=S

2

4.371 4.000 4.000 3.629 4.000 4.000

&END

# 4.2 1-h2-wave.out

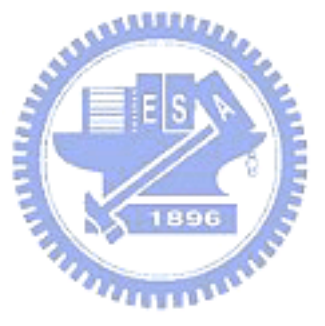

PROGRAM CPMD STARTED AT: Wed Mar 7 18:34:28 2007

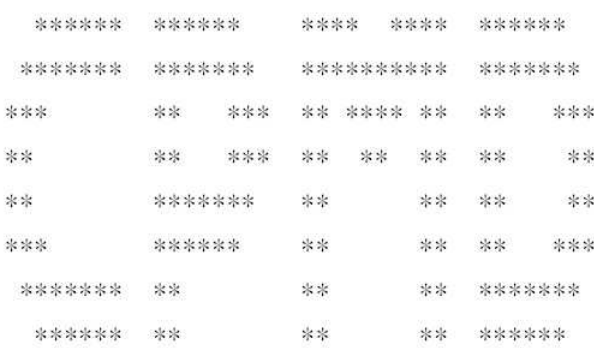

### VERSION 3.9.2

# **COPYRIGHT** IBM RESEARCH DIVISION MPI FESTKOERPERFORSCHUNG STUTTGART

The CPMD consortium WWW: http://www.cpmd.org Mailinglist: cpmd-list@cpmd.org E-mail: cpmd@cpmd.org

\*\*\* Mar 7 2007 -- 18:31:26 \*\*\*

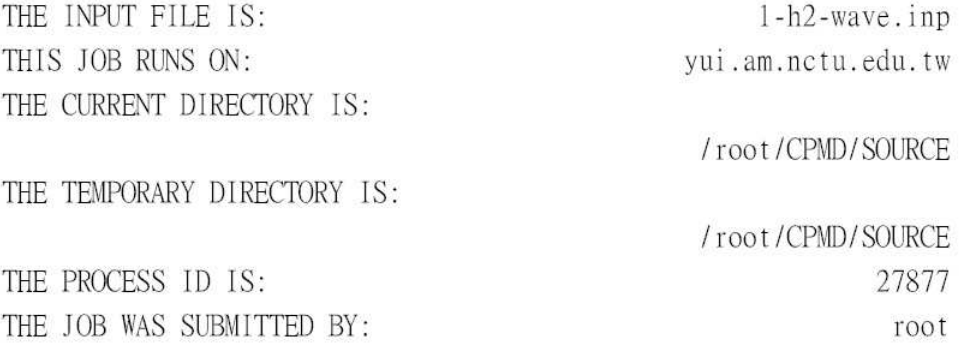

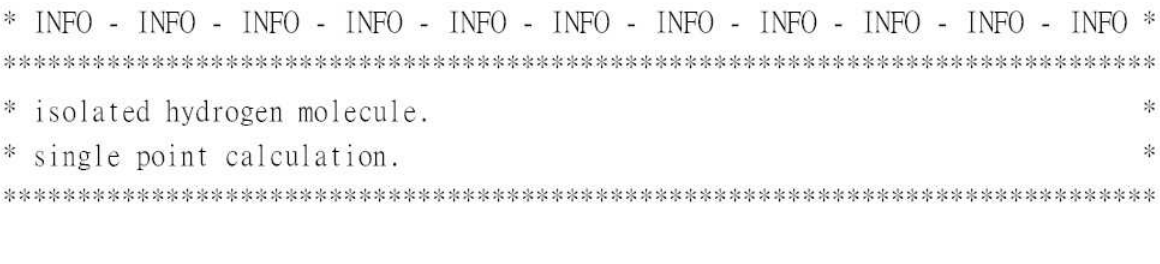

SINGLE POINT DENSITY OPTIMIZATION

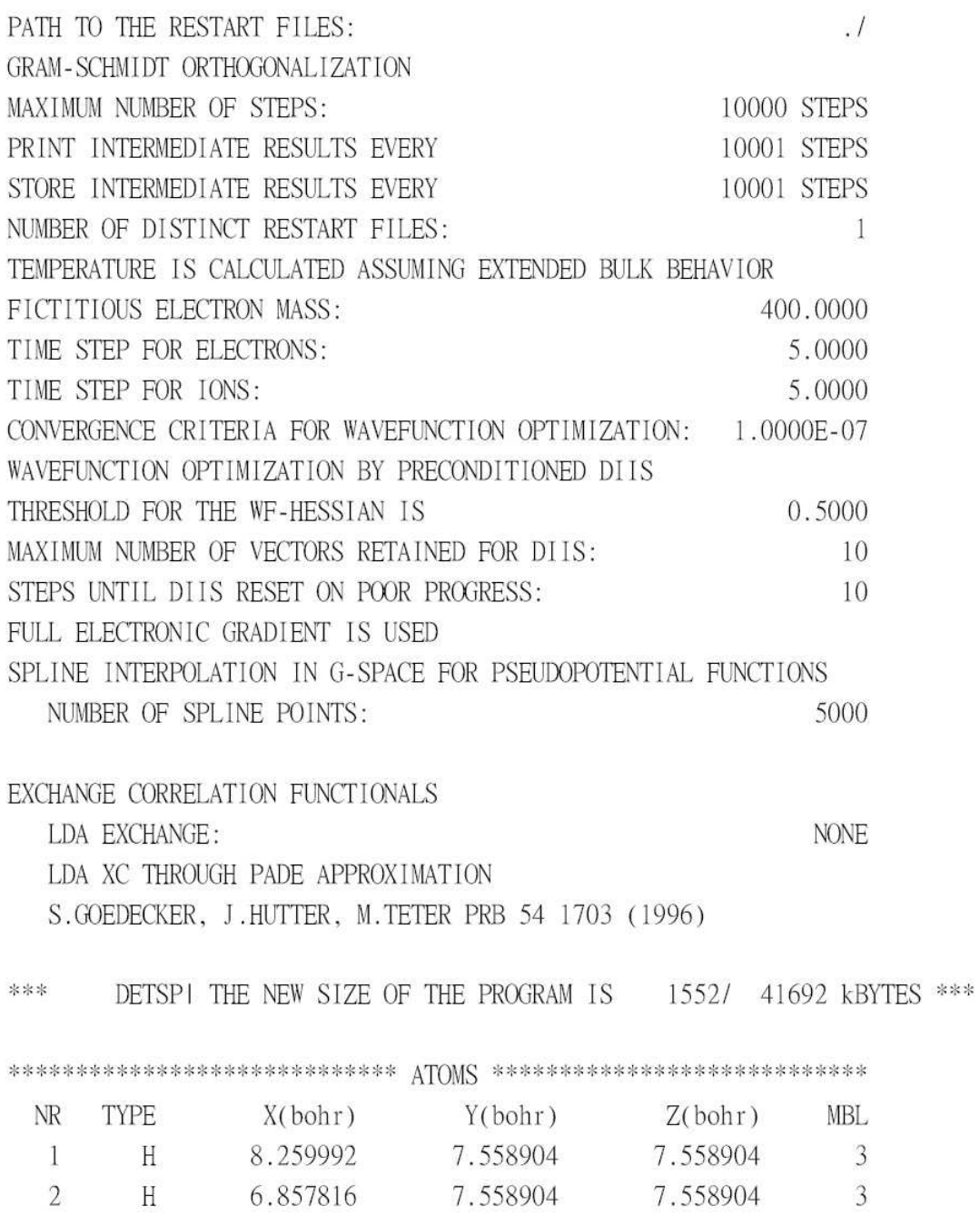

#### 

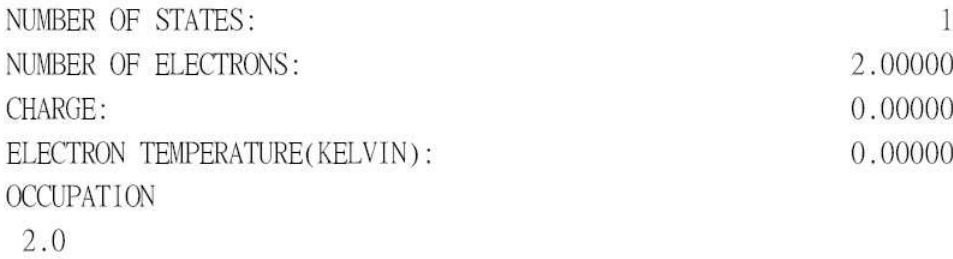

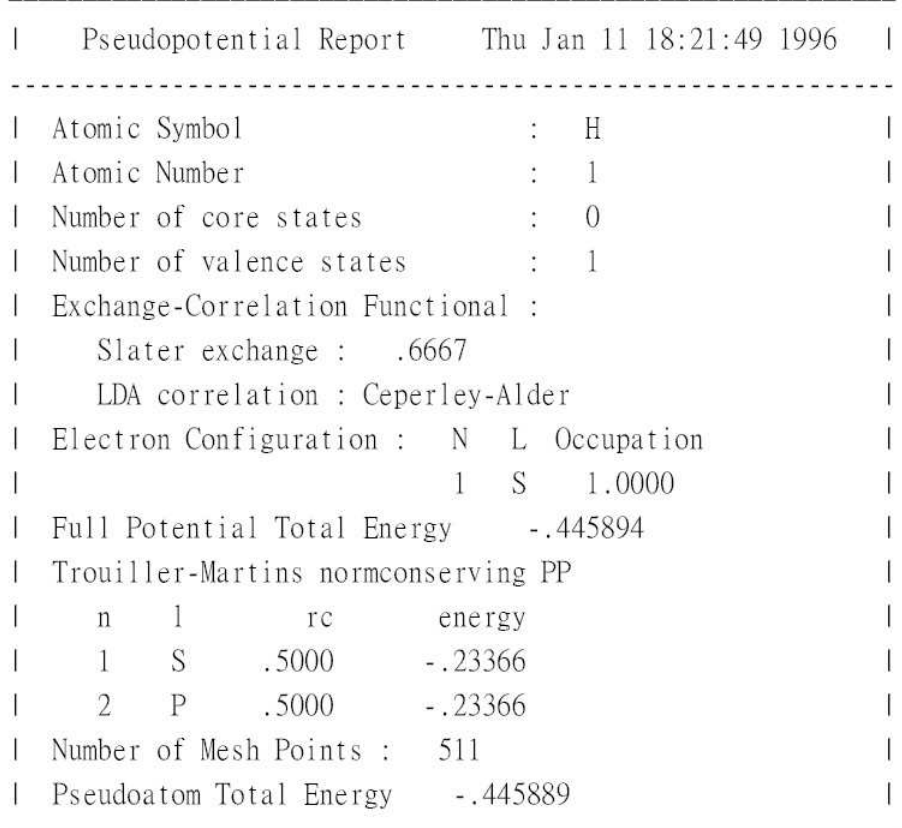

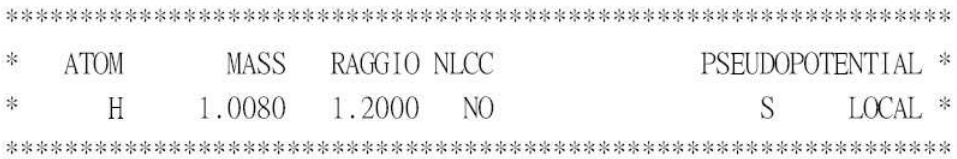

Ė

#### OPENMPOPENMPOPENMPOPENMPOPENMPOPENMPOPENMPOPENMPOPENMPOPENMPOPEN NUMBER OF CPUS PER TASK  $\,1$

#### OPENMPOPENMPOPENMPOPENMPOPENMPOPENMPOPENMPOPENMPOPENMPOPENMPOPEN

\*\*\* RGGENI THE NEW SIZE OF THE PROGRAM IS 9960/49220 kBYTES \*\*\* \*\*\*\*\*\*\*\*\*\*\*\*\*\*\*\*\*\*\*\*\*\*\*\*\*\*\* SUPERCELL \*\*\*\*\*\*\*\*\*\*\*\*\*\*\*\*\*\*\*\*\*\*\*\*\*\*\*\* SYMMETRY: SIMPLE CUBIC LATTICE CONSTANT(a.u.): 15.11781 CELL DIMENSION: 15.1178 1.0000 1.0000 0.0000 0.0000 0.0000 VOLUME(OMEGA IN BOHR^3): 3455.14651 LATTICE VECTOR A1(BOHR): 15.1178  $0.0000$  $0.0000$ LATTICE VECTOR A2(BOHR): 15.1178 0.0000 0.0000 LATTICE VECTOR A3(BOHR): 0.0000 0.0000 15.1178 RECIP. LAT. VEC. B1(2Pi/BOHR): 0.0661  $0.0000$  $0.0000$ RECIP. LAT. VEC. B2(2Pi/BOHR): 0.0000 0.0661 0.0000 RECIP. LAT. VEC. B3(2Pi/BOHR): 0.0000 0.0000 0.0661 90 REAL SPACE MESH: 90 90 WAVEFUNCTION CUTOFF(RYDBERG): 70.00000 DENSITY CUTOFF(RYDBERG): 280,00000  $(DUAL = 4.00)$ NUMBER OF PLANE WAVES FOR WAVEFUNCTION CUTOFF: 17133 NUMBER OF PLANE WAVES FOR DENSITY CUTOFF: 136605 

\*\*\* RINFORCEI THE NEW SIZE OF THE PROGRAM IS 12572/ 52616 kBYTES \*\*\* \*\*\* FFTPRP1 THE NEW SIZE OF THE PROGRAM IS 35644/ 74416 kBYTES \*\*\*

#### GENERATE ATOMIC BASIS SET

SLATER ORBITALS  $H$ 

 $1S$  $ALPHA = 1.0000$  $OCCUPATION = 1.00$ 

#### INITIALIZATION TIME:

#### 0.37 SECONDS

\*\*\* 38068/ 80036 kBYTES \*\*\* WFOPTSI THE NEW SIZE OF THE PROGRAM IS \*\*\* PHFACI THE NEW SIZE OF THE PROGRAM IS 38244/ 106260 kBYTES \*\*\* \*\*\* ATOMWEL THE NEW SIZE OF THE PROGRAM IS 38804/ 107064 kBYTES \*\*\* ATRHOL CHARGE(R-SPACE): 2.000000  $(G-SPACE)$ : 2.000000

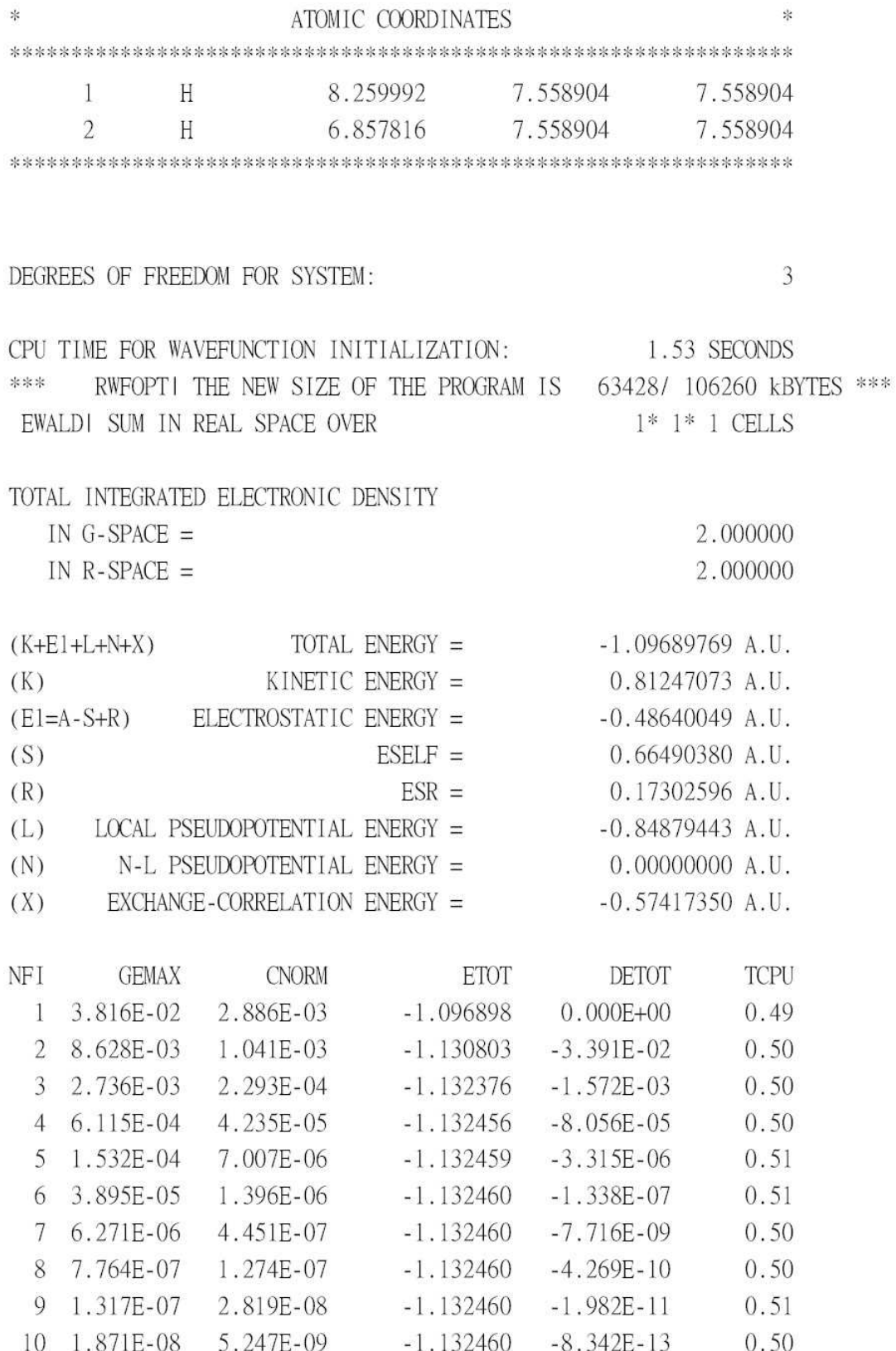

RESTART INFORMATION WRITTEN ON FILE . / RESTART. 1

RWFOPTI THE NEW SIZE OF THE PROGRAM IS 65680/106260 kBYTES \*\*\* \*\*\*

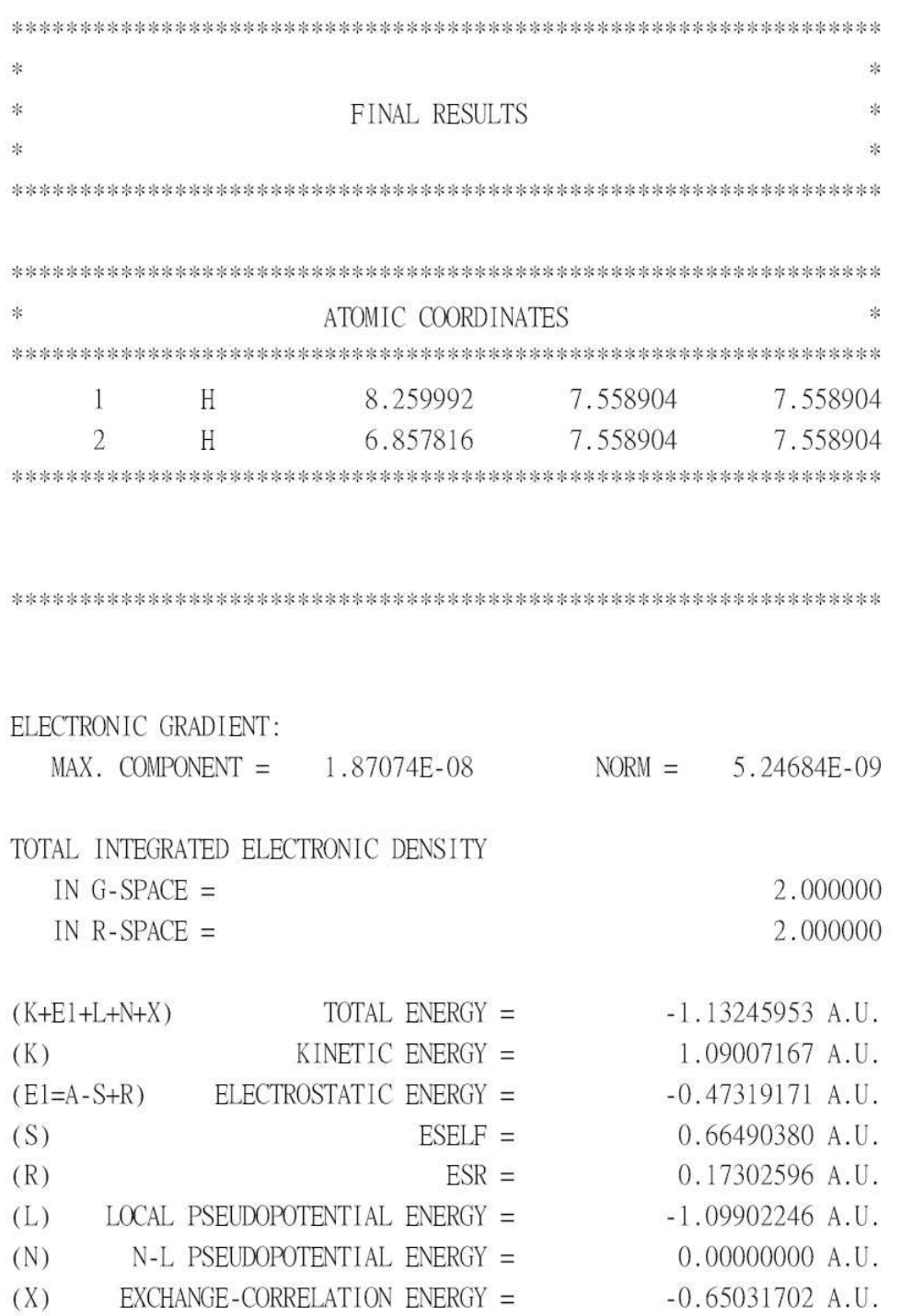

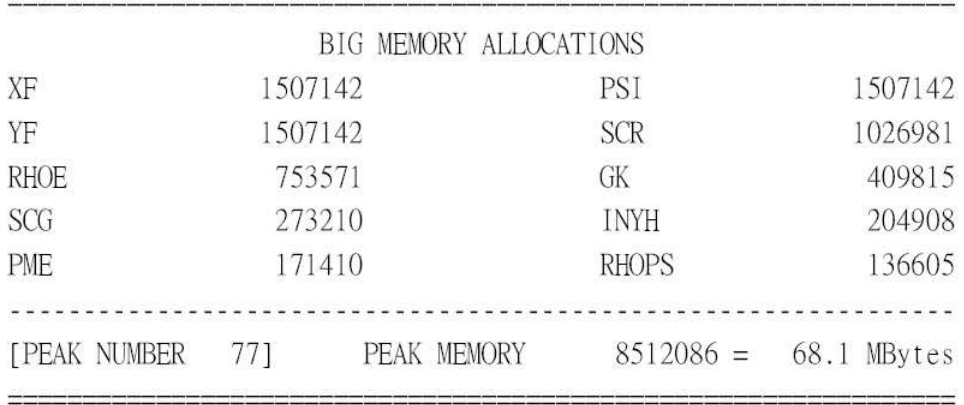

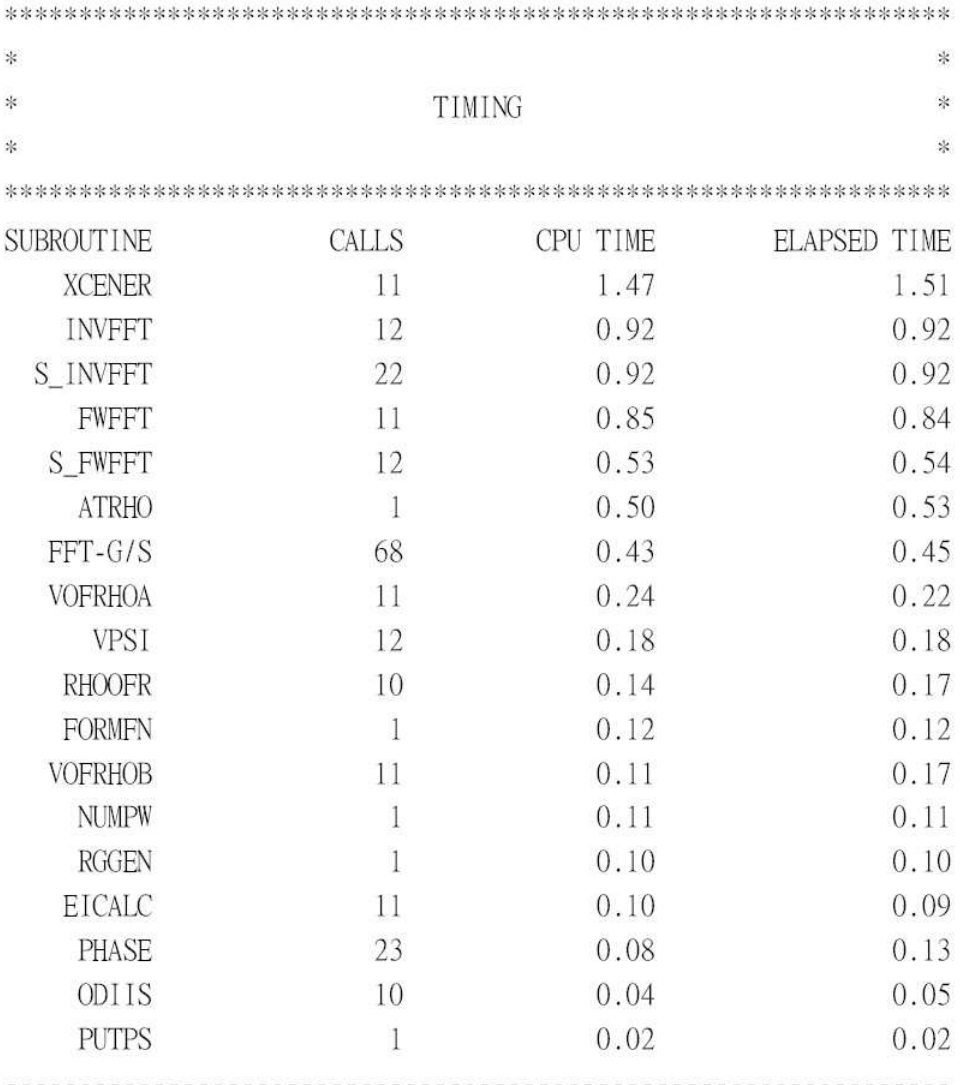

TOTAL TIME

CPU TIME : 0 HOURS 0 MINUTES 6.92 SECONDS ELAPSED TIME : 0 HOURS 0 MINUTES 7.18 SECONDS

PROGRAM CPMD ENDED AT: Wed Mar 7 18:34:35 2007

# A Appendix

# A.1 The contents of main subroutines in DIIS cycle

In A. 3, we list the input and output of main subroutines in the DIIS cycle and show the relationship between these subroutines in Fig.5.

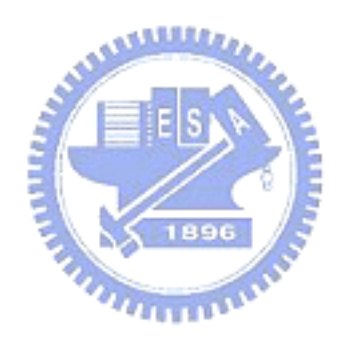

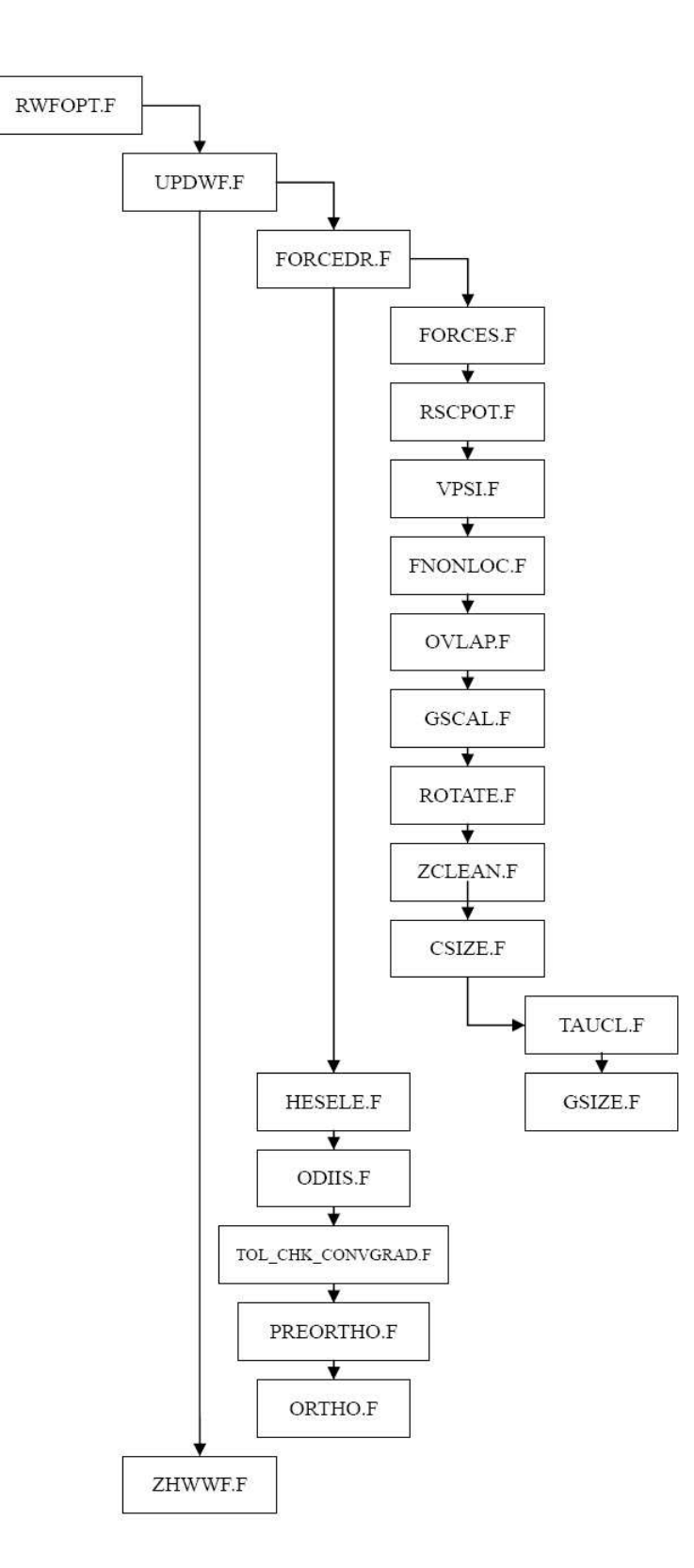

Figure 5: Flow chart of main subroutines in DIIS cycle

### A.1.1 RWFOPT.F

The main DIIS loop is in this routine.

## A.1.2 FORCES.F

Compute the total energy, the forces on ions.

Input:

C0 electronic wavefunction

TAU0 atomic coordinates

SCR scratch array

LSCR length of scratch array

TFOR If true, calculate the atomic forces

TSTRESS IF true, calculate the stress tensor

NSTATE number of states used in calculation

NKPOINT number of k-point

Output:

ETOT the total energy

FION the forces on ions

### A.1.3 RSCPOT.F

Compute the density  $n(r)$ , the kinetic energy and the potentials.

Input:

11120

C0 electronic wavefunction

TAU0 atomic coordinates

LSCR length of scratch array

TFOR If true, calculate the atomic forces

TSTRESS IF true, calculate the stress tensor

NSTATE number of states used in calculation

NKPOINT number of k-point

Output:

FION atomic forces(potential part)

RHOE electronic potential

SCR scratch array

A.1.4 VPSI.F

Calculate C2 and store the wavefunction in matrix PSI.

Input:

C0 electronic wavefunction

F occupation numbers

VPOT local potential

IKIND index of k-point

ISPIN dimension of VPOT

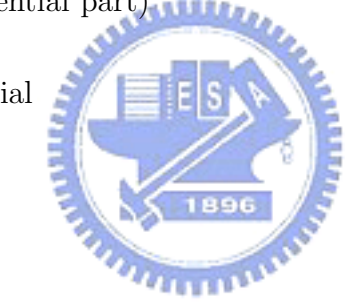

### NSTATE number of states used in calculation

Output:

PSI store the wavefunction in PSI

C2 gradient of the total energy

# A.1.5 FNONLOC.F

Calculate the nonlocal pseudopotential contribution of Hamiltonian and C2. Input:

C2 gradient of the total energy

NSTATE number of states used in calculation

F occupation numbers

IKIND index of k-point

ISPIN dimension of VPOT

Output:

C2 gradient of total energy

## A.1.6 OVLAP.F

Compute the overlap matrix  $\langle C2 | C0 \rangle$ .

Input:

C0 electronic wavefunction

C2 gradient of the total energy

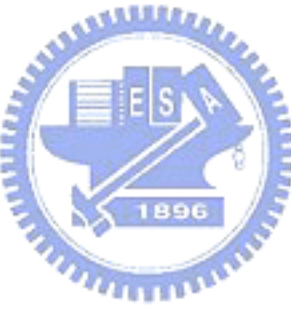

NSTATE number of states used in calculation

Output:

**GAM** stores  $\langle C2 | C0 \rangle$ 

# A.1.7 GSCAL.F

Calculate  $GAM = F * GAM$ .

Input:

GAM

F occupation numbers

NSTATE number of states used in calculation

Output:

 $GAM = F * GAM$ 

A.1.8 ROTATE.F

Calculate  $C2 = A \times C0 * GAM^{T} + B * C2$ .

Input:

A real constant

B real constant

C0 electronic wavefunction

C2 gradient of the total energy

NSTATE number of states used in calculation

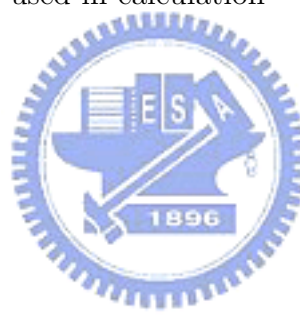

GAM

 $NGWK = NGW, NGW$  is the number of plane waves for the wavefunction cutoff.

Output:

 $C2 = A \times C0 * GAM^{T} + B * C2$ 

# A.1.9 ZCLEAN.F

Set  $C2(1, 1 \sim \text{NSTATE}) \equiv 0.0$ .

Input:

C2 gradient of the total energy

متقلاص NSTATE number of states used in calculation NGW number of plane waves for the wavefunction cutoff Output:

 $C<sub>2</sub>$ 

A.1.10 CSIZE.F

Calculate GEMAX and CNORM.

Input:

C2 gradient of the total energy

NSTATE number of states used in calculation

Output:

**GEMAX** = G, where  $G = \max | C2(i, j) |; 1 \le i \le NGW$  and  $1 \leq j \leq \textit{NSTATE}.$ 

**CNORM** =  $\left[\frac{2}{NOCC*NGWKS} * C2 * C2\right]^{1/2}$ , where *NOCC* is the total occupation number and NGWKS is equal to NGW.

## A.1.11 TAUCL.F

This subroutine is called when the variable  $TFOR$  is TRUE.

Input:

FION the forces on ions

Output:

FION Set  $FION = 0.0$ 

A.1.12 GSIZE.F

Calculate GNORM. Input:

FION the forces on ions

Output:

 $\textbf{GNORM} = \left[\frac{1}{NTOT} \sum FION(K, IA, IS)^2\right]^{1/2}$ , where *NTOT* is the amount of electrons in the system.

#### A.1.13 HESELE.F

This subroutine calculates the Hamiltonian H with diagonal approximation and stores  $H^{-1}$  in the array  $VPP$ .

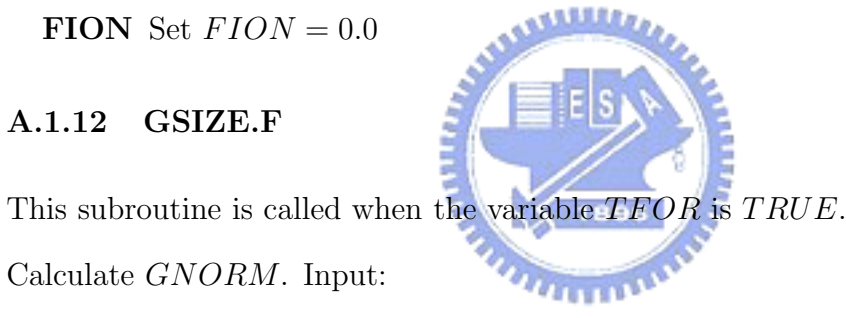

Noted that  $HESELE.F$  is called only in the first iteration or the first iteration after DIIS reset.

Output:

VPP the inverse of the Hamiltonian

### A.1.14 ODIIS.F

This routine is the most important subroutine of the DIIS method. The main DIIS computation is performed in it.

Input:

C0 electronic wavefunction

C2 gradient of the total energy

VPP the inverse of the Hamiltonian

 $\mathbf{D}\mathbf{T2}\mathbf{B}\mathbf{Y}\mathbf{E} \,=\, \frac{DELT\_ELEC}{EMASS}$  $\frac{ELLCC}{SSS}$ , where *DELT\_ELEC* is the time step for electron and EMASS is the electronic mass

بقائدي

MAXDIS maximum number of vectors in DIIS.

Output:

C0 electronic wavefunction

PME stores previous C0

GDE stores previous C2

# A.1.15 TOL CHK CNVGRAD.F

Check whether the wavefunction is converged based on gradient  $(C2)$ .

Input:

GEMAX maximum change in wavefunction (calculated in the subroutine CSIZE.F)

Output:

CONVWF Set to be True, if GEMAX is less than the converge criterion.

# A.1.16 PREORTHEO.F

Do preparations for orthogonalizing wavefunction C0.

Input:

C0 electronic wavefunction

NSTATE number of states used in calculation

# A.1.17 ORTHO.F

Orthogonalize the set or wavefunction C0.

Input:

C0 electronic wavefunction

NSTATE number of states used in calculation

Output:

C0 electronic wavefunction

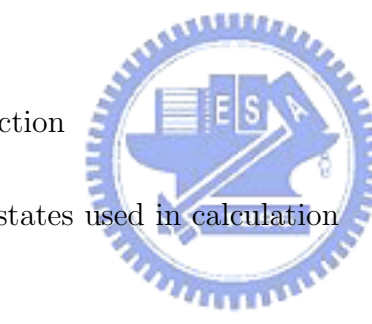

# A.1.18 ZHWWF.F

Write the wavefunction in the restart file  $\it{RESTART.x}.$ 

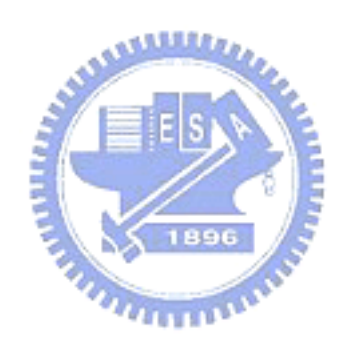

# References

- [1] M. C. Payne, M. P. Teter, D. C. Allan, T. A. Arias, J. D. Joannopoulos, "Iterative minimization techniques for ab initio total-energy calculations: molecular dynamics and conjugate gradients", Reviews of Modern Physics, Volume 64, Issue 4, pp.1045-1097, 1992.
- [2] J. Hutter, H. P. L¨uthi, M. Parrinello, "Electronic structure optimization in plane-wave-based density functional calculations by direct inversion in the iterative subspace", Comput. Mater. Sci., 2, 244-248, 1994.
- [3] D. Marx and J. Hutter, "Ab Initio Molecular Dynamics: Theory and Implementation", Modern Methods and Algorithms of Quantum Chemistry, <u>saaaan </u> pp. 329-477, 2000.
- [4] Irina V. Ionova and Emily A. Carter, "Error Vector Choice in Direct Inversion in the Iterative Subspace Method", 1996.
- [5] Michael P. Marder, Condensed Matter Physics, John Wiley & Sons, New York, 2000.
- [6] S. Gasiorowicz, Quantum Physics, 2003.
- [7] Paul C.W. Davies and David S. Betts, Quantum Mechanics, 1994.
- [8] The CPMD consortium, "CPMD Manual", http://www.cpmd.org/
- [9] "CPMD Tutorial", http://www.theochem.ruhr-uni-bochum.de/ ∼axel.kohlmeyer/cpmd-tutor/index.html